# Лабораторные работы по компьютерным методам обработки данных Аскарова А.С., Болегенова С.А.,

Рыспаева М.Ж., Волошина И.Э.

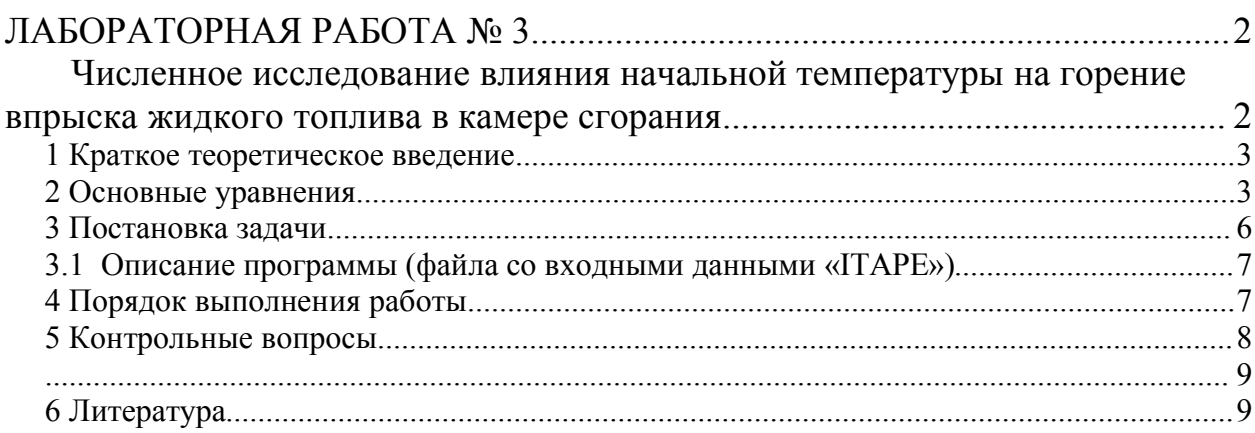

## **ЛАБОРАТОРНАЯ РАБОТА № 3**

## **Численное исследование влияния начальной температуры на горение впрыска жидкого топлива в камере сгорания**

*Цель работы***:** изучение влияния начальной температуры на горение жидкого топлива, а также на концентрацию паров топлива с помощью пакета компьютерных программ для численного расчета реагирующих течений с впрысками.

#### *1 Краткое теоретическое введение*

Горение является первым сложным техническим процессом, освоенным человечеством. В истории прогресса техники этот процесс занимал и продолжает занимать очень важное место, являясь основой современной энергетики. Очевидно, что для того, чтобы существенно улучшить экологические и энергетические показатели любого топочного устройства, любой теплоэнергетической установки и комплекса в целом, увеличить их суммарный КПД, необходимо осуществлять влияние на процессы горения вещества, происходящие в камерах сгорания. А именно, интенсифицировать процессы воспламенения и горения топливновоздушной смеси. В настоящее время разработаны и применяются различные методы интенсификации горения и подавления образования вредных пылегазовых выбросов при сжигании жидких и твердых топлив.

В данной работе исследуется процесс горения распыленного топлива в зависимости от начальной температуры. Капли жидкого топлива очень быстро испаряются, пары топлива смешиваются с окислителем (воздухом в камере сгорания), данная смесь воспламеняется и очень быстро сгорает. В данном случае процесс горения является гомогенным.

#### *2 Основные уравнения*

Математическая модель задачи о дисперсии и горении впрыска топлива [1] включает в себя уравнение неразрывности для компоненты *m* (1), уравнение импульса (2), уравнение энергии (3), уравнения k-ε модели турбулентности (4-5):

уравнение неразрывности для компоненты *m*:

$$
\frac{\partial \rho_m}{\partial t} + \vec{\nabla}(\rho_m u) = \vec{\nabla} \left[ \rho D \vec{\nabla} \left( \frac{\rho_m}{\rho} \right) \right] + \dot{\rho}_m^c + \dot{\rho}^s \delta_{m1}, \tag{1}
$$

уравнение импульса:

$$
\frac{\partial (\rho \vec{u})}{\partial t} + \vec{\nabla} (\rho \vec{u} \vec{u}) = -\frac{1}{a^2} \vec{\nabla} p - A_0 \vec{\nabla} \left( \frac{2}{3} \rho k \right) + \vec{\nabla} \vec{\sigma} + \vec{F}^s + \rho \vec{g},\tag{2}
$$

уравнение энергии:

$$
\frac{\partial (\rho I)}{\partial t} + \vec{\nabla} (\rho \vec{u} I) = -\rho \vec{\nabla} \vec{u} + (1 - A_0) \vec{\nabla} \vec{u} - \vec{\nabla} \vec{J} + A_0 \rho \epsilon + \dot{Q}^c + \dot{Q}^s , \qquad (3)
$$

$$
\Gamma \mathbf{A} \mathbf{e} \quad \vec{J} = -K \nabla T - \rho D \sum_{m} h_{m} \nabla \left( \frac{\rho_{m}}{\rho} \right),
$$

уравнения k-ε модели турбулентности:

$$
\frac{\partial \rho k}{\partial t} + \vec{\nabla} (\rho \vec{u}k) = -\frac{2}{3} \rho k \vec{\nabla} \vec{u} + \vec{\sigma} : \vec{\nabla} \vec{u} + \vec{\nabla} \left[ \left( \frac{\mu}{P r_k} \right) \vec{\nabla} k \right] - \rho \epsilon + \dot{W}^s , \qquad (4)
$$

$$
\frac{\partial \rho \varepsilon}{\partial t} + \vec{\nabla}(\rho \vec{u} \varepsilon) = -\left(\frac{2}{3}c_{\varepsilon_1} - c_{\varepsilon_3}\right) \rho \varepsilon \vec{\nabla} \vec{u} + \vec{\nabla} \left[\left(\frac{\mu}{Pr_{\varepsilon}}\right) \vec{\nabla} \varepsilon\right] + \frac{\varepsilon}{k} \left[c_{\varepsilon_1} \vec{\sigma} : \vec{\nabla} \vec{u} - c_{\varepsilon_2} \rho \varepsilon + c_s \vec{W}^s\right]
$$
(5)

$$
\overrightarrow{r}_{\mathcal{A}}e \overrightarrow{\sigma} : \nabla \overrightarrow{u} = \sigma_{ij} e_{ij}, \ \sigma_{ij} = 2\mu e_{ij} - \frac{2}{3} \mu e_{kk} \delta_{ij}, \quad i, j, k = 1, 2, 3, \qquad e_{ij} = \frac{1}{2} \left( \frac{\partial u_i}{\partial x_j} + \frac{\partial u_j}{\partial x_i} \right).
$$
\n
$$
\mu = (1.0 - A_0) \rho V_0 + \mu_{air} + A_0 \rho c_\mu k^2 / \varepsilon, \ \mu_{air} = \frac{A_1 T 3/2}{(T + A_2)}.
$$

Здесь  $K = \frac{\mu c_p}{Pr}$ , *p c*  $K = \frac{\mu c_p}{R}, \quad D$ *Sc*  $\mu c_p$   $\mu$  $=\frac{\mu c_p}{\text{Pr}}, \quad D=\frac{\mu}{\rho Sc}.$ 

Уравнение изменения массы частицы имеет вид:

$$
\frac{dm_p}{dt} = -2\pi r_p (\rho D)_{air} (\bar{T}) \frac{Y_1^* - Y_1}{1 - Y_1^*} Sh_p.
$$
\n(6)

Уравнение состояния:

$$
P = R_0 T \sum_{m} \left( \frac{\rho_m}{W_m} \right), \ I(T) = \sum_{m} \left( \frac{\rho_m}{\rho} \right) I_m(T), \ c_p(T) = \sum_{m} \left( \frac{\rho_m}{\rho} \right) c_{p_m}(T), \ \sum_{m} \left( \frac{\rho_m}{\rho} \right) = 1. \tag{7}
$$

Уравнение движения частиц вдоль ее траектории имеет вид:

$$
\frac{d}{dt}\vec{u}_p = D_p(\vec{u}_g + \vec{u'}_g - \vec{u}_p) + \vec{g}, \frac{d}{dt}\vec{x}_p = \vec{u}_p.
$$
\n
$$
\text{The } D_p = \frac{3}{8} \frac{\rho}{\rho} \left| \frac{\vec{u}_g + \vec{u}_g - \vec{u}_p}{r_p} \right| C_D(\text{Re}_p).
$$
\n
$$
\text{(8)}
$$

Коэффициент лобового сопротивления для частиц равен:

$$
C_D = \begin{cases} \frac{24}{\text{Re}_p} \left( 1 + \frac{1}{6} \text{Re}_p^2 \right), & \text{if } \delta \text{e} \quad \text{Re}_p \le 1000\\ 0, 424, & \text{if } \delta \text{e} \quad \text{Re}_p > 1000 \end{cases}
$$
\n3 \text{Re} \quad \text{Re}\_p = \frac{2\rho \left| u g + u' g - u p \right| r\_p}{\mu\_{\text{air}}(\bar{T})}, \quad \bar{T} = \frac{T + 2T\_p}{3},

$$
Pr_{p} = \frac{\mu_{air}(\overline{T})c_{p}(\overline{T})}{K_{air}(\overline{T})}, \quad Nu_{p} = \left(2.0 + 0.6 \text{Re} \frac{1}{p} \left(2.0 + \frac{1}{p}\right) \frac{\ln(1+B_{p})}{B_{p}}, \right)
$$

$$
K_{air} = \frac{K_{1}\overline{T}^{3/2}}{\overline{T} + K_{2}},
$$

<del>.</del>.,<br>*u*' <sub>g</sub> - случайный вектор возмущения скорости газа.

Дополнительные члены в уравнениях газовой фазы (1)-(5), появляющиеся за счет межфазного обмена и за счет химической реакции можно записать следующим образом:  $\rightarrow$ 

$$
\dot{\rho}^{S} = -\int f \rho_{p} 4\pi r^{2} R d\vec{u} p dT_{p} dy dy,
$$
\n
$$
\dot{\rho}_{m}^{C} = W_{m} \sum_{r} (b_{mr} - a_{mr} \dot{\omega}_{r},
$$
\n
$$
\dot{F}^{S} = -\int f \rho_{p} \left( \frac{4}{3} \pi r^{3} (\vec{F} - \vec{g}) + 4\pi r^{2} R \vec{u} p \right) d\vec{u} p dr dT_{p} dy dy,
$$
\n
$$
\dot{Q}^{S} = -\int f \rho_{p} \left\{ 4\pi r^{2} R \left[ I(T_{p}) + \frac{1}{2} (\vec{u}_{p} - \vec{u})^{2} \right] +
$$
\n
$$
+ \frac{4}{3} \pi r^{3} \left[ c(T_{p}) + (\vec{F} - \vec{g}) (\vec{u}_{p} - \vec{u} - \vec{u}^{\prime}) \right] d\vec{u}_{p} dr dT_{p} dy dy,
$$
\n
$$
\dot{Q}^{C} = \sum_{r} \sum_{m} (a_{mr} - b_{mr}) (\Delta h_{f}^{0})_{m} \dot{\omega}_{r}.
$$
\n
$$
\dot{W}^{S} = -\int f \rho_{p} \frac{4}{3} \pi r^{3} (\vec{F} - \vec{g}) \vec{u}^{\prime} d\vec{u} p dr dT_{p} dy dy,
$$

Здесь  $\dot{p}^s$ , $\dot{F}^s$ , $\dot{Q}^s$  - скорости изменения массы, импульса и энергии всех частиц.

В работе, кинетика задается с помощью глобальной модели химических реакций Shell [2]. Эта модель состоит из следующих реакций:

.

1. 
$$
C_n H_{2m} + O_2 \rightarrow 2R^*
$$
.  
\n2.  $R^* + (\Gamma + I) \left( \frac{I}{m} C_n H_m + pO_2 \right) \stackrel{k_p}{\rightarrow} gP + f_1 B + f_4 Q + R^*$   
\n3.  $R^* + Q \rightarrow R^* + B$ .

4.  $R^* \rightarrow linear \quad \text{ter mination}$ .  $f_{\frac{3}{2}}k$ <sub>p</sub>

5.  $R^* \rightarrow \text{quadratic}$  *ter mination k f*

$$
k_B
$$
  
6.  $B^* \rightarrow 2R^*$ ,

где  $R^*$  - все радикалы,  $B$ - агент ветвления,  $Q$ - промежуточный продукт.

Коэффициенты Г, р, g можно записать в виде:

$$
\Gamma = \frac{f_i M_B + f_4 M_Q}{\frac{M_{RH}}{m} + p M_{O_2}}, \ p = \frac{n(2 - \lambda) + m}{2m}, \ g = \frac{n}{m} + l
$$

Коэффициент определяет отношение смеси продуктов  $CO / CO<sub>2</sub> = \lambda / (1 - \lambda)$ ,  $\lambda = 0.67$ [2]. Молекулярные веса глобальных компонентов  $M_B$ ,  $M_Q$  определяются из уравнений баланса масс.

7. Общий вид химической реакции горения топлива:

$$
2C_xH_y+\left(2x+\frac{y}{2}\right)O_2\rightarrow 2xCO_2+yH_2O.
$$

Промежуточные продукты реакции определяются следующим образом:

8. 
$$
Q \rightarrow \frac{M_Q}{M_{P_r}} Pr_s
$$
,  
\n9.  $Q \rightarrow \frac{M_Q}{M_s} S$ ,  
\n10.  $S \rightarrow \frac{M_S}{M_{P_r}} Pr_s$ ,

где *S* - обозначает сажу, *P <sup>s</sup> r* - глобальные продукты окисления сажи, *M <sup>S</sup>* молекулярный вес сажи.

#### *3 Постановка задачи*

В данной работе необходимо провести вычислительные эксперименты по горению жидкого распыленного топлива и исследовать влияние начальной температуры на его горение в камере сгорания.

Жидкое топливо при температуре 300К впрыскивается в камеру сгорания через круглое сопло, расположенное в центре нижней части камеры. Камера сгорания представляет собой цилиндр (рис.1 лабораторная работа  $N_2$ 1) высотой *H* и радиусом R, заполненный воздухом при температуре Т и при давлении Р.

После впрыска происходит быстрое испарение топлива, пары топлива смешиваются с окислителем, и сгорание осуществляется в газовой фазе. Процесс горения жидкого топлива является быстро протекающим, и его длительность не превышает в среднем 4 мс.

## 3.1 Описание программы (файла со входными данными «ITAPE»)

Основные входные данные находятся в файле «ІТАРЕ», начало которого имеет вид:

```
Modele de combustion Shell modifie Suies.
  irest
                \Omega\mathbf{1}ipost
               20nx
               \overline{1}ny
               26
  nz
  \cdots
```
Подробное описание входных данных находится  $\bf{B}$ файле «ALPHABETIC», а также в описании компьютерной программы [1].

## 4 Порядок выполнения работы

4.1 Откройте файл «ITAPE» с помощью редактора программ (ConTEXT, UltraEdit) (предварительно сохраните этот файл, а также ехе-файл в отдельную папку).

4.2 Поменяйте вид топлива в строке 166 (вид топлива будет определен преподавателем), к примеру, вместо данной строки:

 $c7h16$  rhol  $0.0$ запишите:

 $c12h26$  rhol  $0.0$ 

Запишите химическую реакцию для данного вида топлива, найдите стехиометрические коэффициенты реакции и поменяйте их значения в строках 221 и 222:

```
am71 11 0 0 0 0 0 0 0 0 0
    0 0 0 7 8 0 0 0 0 0 0
bm7
```
к примеру, для топлива c12h26 (додекан) эти значения будут равны, соответственно:

 $am7 \t2 \t37 \t0 \t0$  $0 \t0 \t0 \t0 \t0 \t0 \t0$ 

bm7 0 0 0 24 26 0 0 0 0 0 0

4.3 Установите значение начальной температуры воздуха в камере сгорания 850 К. Начальная температура воздуха в исходном файле обозначена как «tempi». Сохраните сделанные изменения и запустите файл «soot.exe».

4.4 Повторите пункт 4.2 для температуры 950 и 1050 К.

4.5 После окончания вычисления вы получите несколько файлов с данными расчета. «Vigie.plt» или «Vigie.tec» - в этом файле содержатся данные для газа: поля концентрации компонентов реакции, скоростей, температуры и давления. «Particle.plt» или «Particle.tec» - файл, содержащий следующие данные: координаты (x, z), температуру и радиусы частиц.

4.6 С помощью программы TecPlot 7 получите анимации концентрации компонентов реакции (топлива и кислорода), продуктов реакции ( $CO_2$ ,  $H_2O$ , "soot" - сажа, N2), температур частиц и газа для трех различных начальных температур.

4.7 Для того чтобы построить графики, необходимо воспользоваться программой TecPlot 7. (Подробнее смотрите лабораторные работы №1 и  $N<sub>2</sub>$ ).

4.8 После построения графика создайте анимационные файлы необходимых распределений. Для этого зайдите в меню «Tools», затем «Animate», выберите «Zones» и отметьте галочкой «Create Animated Movie File» затем нажмите «Animate». Сохранить в свою папку.

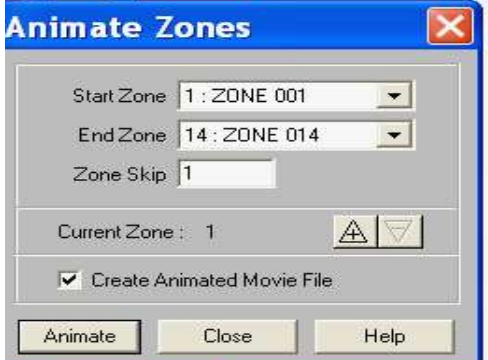

4.9 Зайдите в директорию С: TECPLOT7 \bin. Откройте программу FRAMER и с ее помощью откройте свой файл анимации. (Пример анимации).

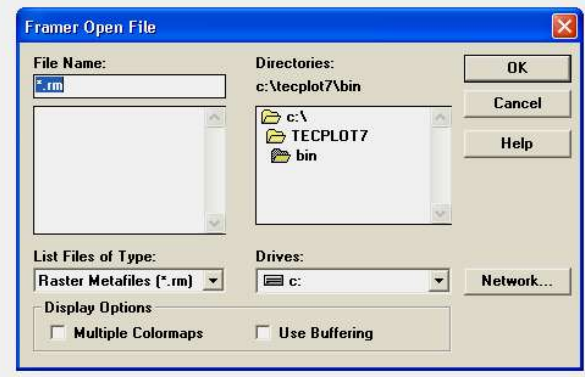

4.10 Постройте в программе Microsoft Excel или Mathcad кривые: максимальной температуры камере зависимость  $\mathbf{B}$ сгорания  $\overline{O}$ максимальной концентрации СО2, максимальной концентрации  $H_2O$ , максимальной концентрации сажи, максимальной концентрации  $N_2$  для различных начальных температур на одном графике.

4.11 Сравните полученные результаты. Какие выводы вы можете сделать?

## *5 Контрольные вопросы*

5.1 Дайте определение процесса горения. Назовите виды горения.

Приведите примеры.

5.2 Как влияет температура воздуха в камере сгорания на горение жидкого топлива?

5.3 При какой начальной температуре топливо сгорает быстрее?

# *6 Литература*

6.1 *Amsden A.A., O'Rourke P.J., Butler T.D.* KIVA-II: A computer program for chemically reactive flows with sprays, Los Alamos. 1989, 160с.

6.2 *Gorokhovski M. and Borghi R.* Model of soot formation and oxidation in diesel engines. Journal of diesels, Transactions of SAE, 1993, 930075.

6.3 *Сполдинг Д.Б.* Горение и массообмен/Пер. с англ. Р.Н. Гизатуллина и В.И. Ягодкина; под ред. В.Е. Дорошенко. – М.: Машиностроение, 1985. -240 с

6.4 *Ярин Л.П., Сухов Г.С.* Основы теории горения двухфазных сред.-Л.: Энергоатомиздат. Ленингр. Отд-ние, 1987. – 240 с.

6.5 *Аскарова А. С., Рыспаева М.Ж., Волошина И. Э*. Влияние массы на моделирование процесса горения впрыска жидкого топлива // Вестник КазНУ, серия физическая, 2007, № 1(23), с. 68-72.

6.6 *Рыспаева М.Ж.* Моделирование горения жидких впрысков в камерах сгорания и образования СО2// Физика окружающей среды. Сборник статей V Международной школы молодых ученых и специалистов. Томск, 26 июня – 2 июля 2006 г. Издательство Института оптики атмосферы СО РАН, с.120- 124.

6.7 *А.С.Аскарова, И.Э. Волошина, Рыспаева М.Ж*. Численное исследование влияния начальной температуры на процесс горения в камере сгорания// Известия НАН РК, серия физико-математическая, 2007, № 2(525), с.55-60.

6.8 *А.С.Аскарова, И.Э. Волошина, Рыспаева М.Ж.* Численное моделирование образования продуктов реакции при сжигании жидких топлив// Вестник КазНУ, серия физическая, № 2(24), 2007, с. 3-7.

6.9 *Основы практической теории горения*. Под ред. В.В. Померанцева. Учебное пособие для студентов высших учебных заведений. Л., Энергия, 1973 г., 264 с.